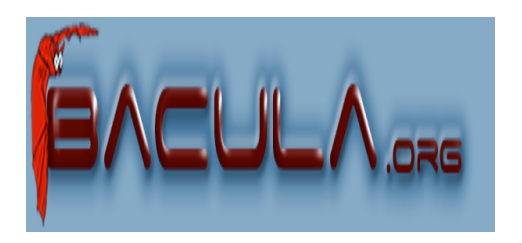

#### Bacula

*It comes by night and sucks the vital essence from your computers.*

Guillaume Arcas <guillaume.arcas@free.fr>

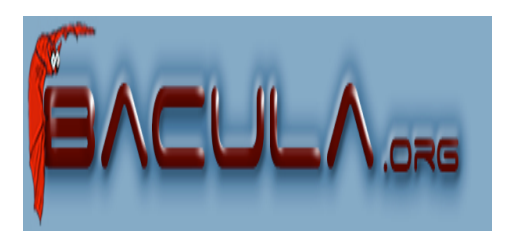

#### Plan

- Présentation
- Architecture
- Description
- Fonctionnalités
- Mise en oeuvre

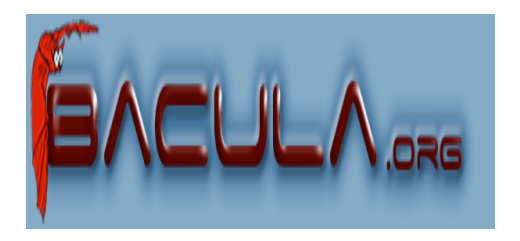

## Présentation

- Bacula est un logiciel de sauvegarde centralisée distribué sous licence GPL.
- Prend en charge l'automatisation des sauvegardes totales, incrémentales et différentielles.
- Prend également en charge les opérations de restauration de fichiers et,dans certains cas, de restauration à zéro (*bare metal recovery*).
- S'appuie sur une architecture modulaire et distribuée.
- Utilise un SGBD (MySQL, PostgreSQL) pour gérer le catalogue des sauvegardes.
- Supporte un grand nombre de lecteurs et de robots.

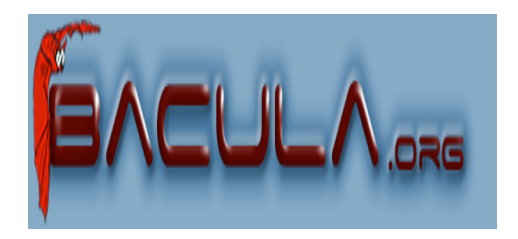

Architecture

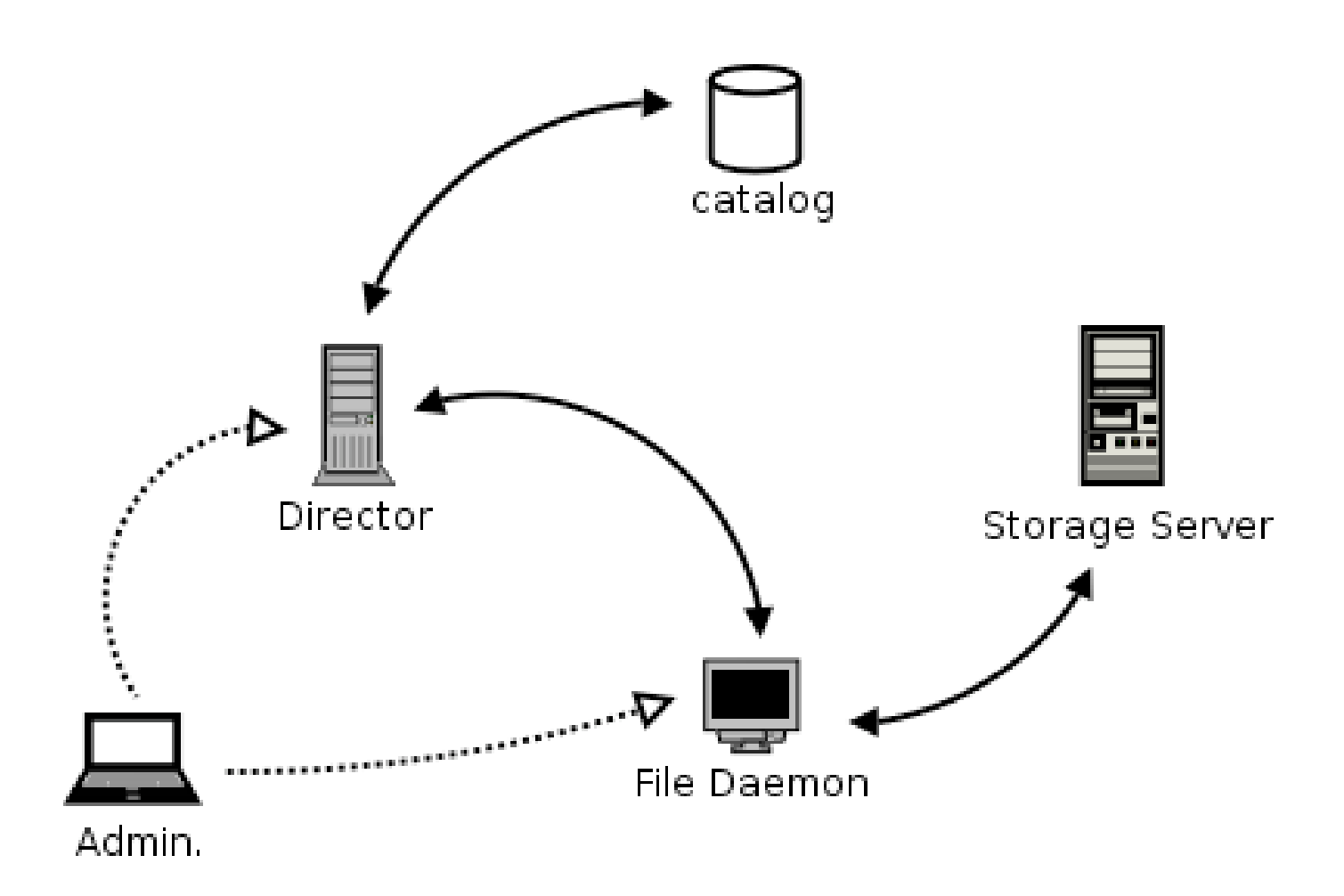

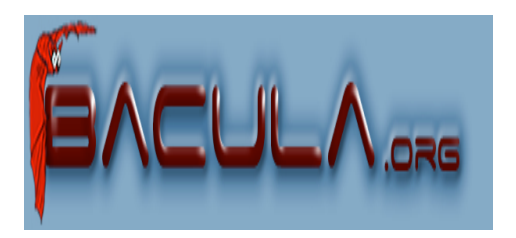

## **Description**

- Director
	- Serveur de sauvegarde.
	- Gère le déclenchement des tâches de sauvegarde et de restauration
	- Gère le catalogue
- File Server
	- Programme client
	- S'exécute sur chaque machine sauvegardée
	- Prend en charge les transferts de fichiers vers et depuis le Storage Server.
- Storage Server
	- Serveur de stockage auquel sont rattachés les unités de stockage (lecteurs, librairies).
- Catalog
	- Stocke les informations relatives aux fichiers sauvegardés dans un SGBD.
- Tous ces composants peuvent être installés sur des machines dédiées.

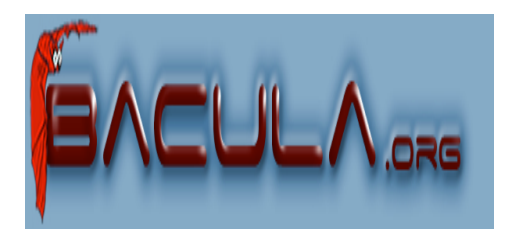

## Fonctionnalités

- Sauvegarde et restauration Réseau
	- Utilisation de ports déclarés
- Sauvegarde de fichiers
- Ordonnancement des tâches de sauvegarde et parallèlisation
	- Gestion des priorités pour chaque tâche
- Sauvegarde multi-volumes
	- Gestion de pools de cartouches
- Mécanismes d'authentification des modules
	- Utilisation de mots de passe (CRAM-MD5)
- Contrôle d'intégrité des fichiers sauvegardés
- Le catalogue peut être recréé à partir des fichiers sauvegardés en cas de perte de la base de données.

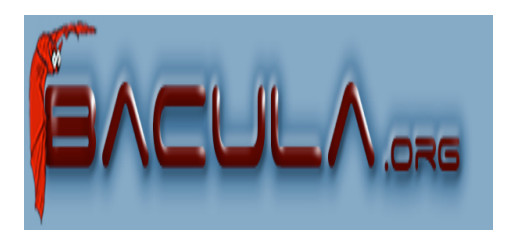

## Mise en oeuvre

- Plate-formes supportées
	- Tous composants :
		- Linux, Solaris, FreeBSD, Mac OS X, Tru64
	- Client (File Server)
		- MS Windows 98/ME/NT/2000/XP
		- IRIX
- Lecteurs
	- ADIC, ExaByte, Overland, Tandberg, Quantum, HP, Seagate
- Librairies
	- Adic Scalar, Dell PowerVault, , Overland, Tandberg.
	- Utilisation du script mtx

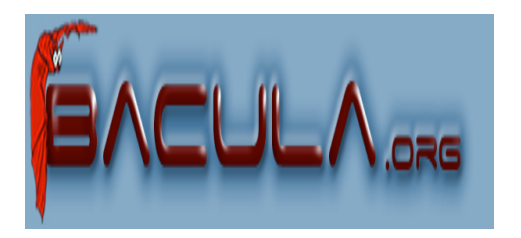

## Installation

- Director
	- Installation d'un SGBD en local si nécessaire
	- Installation des quelques dépendances
	- Trilogie configure/make/make install
	- Déclaration des ports dans /etc/services
- File Server / Storage Server
	- Trilogie configure/make/make install
	- Déclaration des ports dans /etc/services

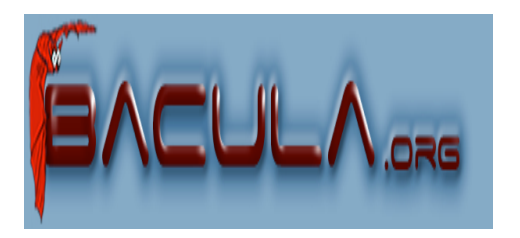

## Configuration

- Bacula-dir.conf
	- Director
	- Client
	- Job
	- Schedule
	- Storage
	- Catalogue
	- Pool
	- FileSet
	- Messages
- Bacula-fd.conf
	- Client
	- Director
	- Messages
- Bacula-sd.conf
	- Storage
	- Director
	- Messages
	- Devices
- Bconsole.conf
	- Director

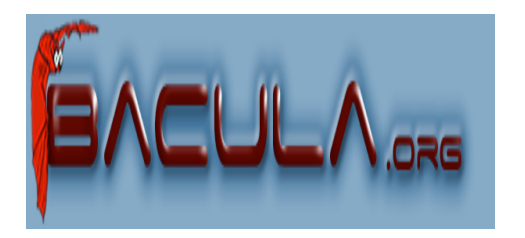

# Configuration Client

- Fichier bacula-fd.conf
- Section Director
	- Identification du director
	- Mot de passe associé
- Section FileDaemon
	- Attributs du client
- Section Messages
	- Journalisation
	- Qui avertir (par mail) en cas de problème

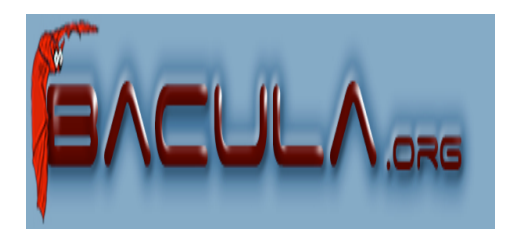

# Configuration Director

- Bacula-dir.conf
	- Section Director
		- Paramètres Serveur
	- Section Client
		- Identification des clients, un « pavé » par client
	- Section FileSet
		- Définition et attributs des fichiers à sauvegarder
			- Critères de sélection, compression, checksum
	- Section Schedule
		- Ordonnancement des tâches
	- Section Storage
		- Identification du serveur de stockage

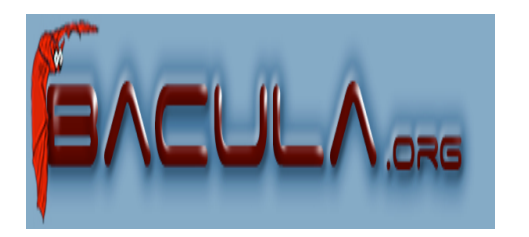

#### Configuration des tâches

- Bacula gère 4 types de tâches :
	- Backup
		- Full, Incremential, Differential
	- Restore
		- Non programmées
	- Verifiy
		- Permettent de programmer les contrôles d'intégrité des sauvegardes
			- Checksum, lecture des cartouches, etc.
	- Admin
		- Planification des tâches d'administration non liées aux sauvegardes

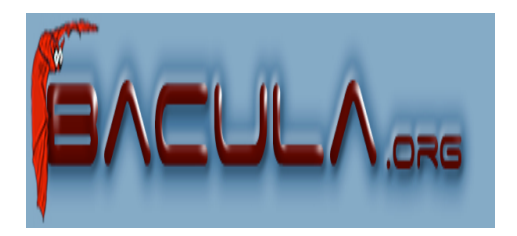

## Définition d'une tâche

• Section JobDefs

```
JobDefs {
  Name = "TacheGenerique"
  Type = Backup
  Level = Incremental
  FileSet = "Full Set"
  Schedule = "Hebdomadaire"
  Storage = File
  Messages = Standard
  Pool = Default
  Priority = 10
}
• Section Job
Job {
  Name = "Hebdomadaire Olympe"
  JobDefs = "TacheGenerique"
  Client = olympe
```
}

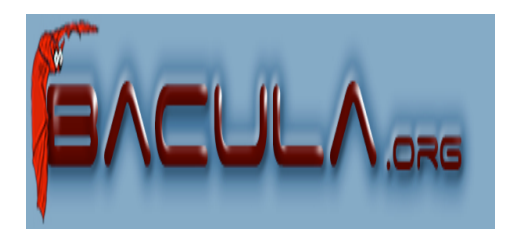

## Gestion du stockage

- Configuration du Server Storage
- Chaque unité de stockage est déclarée dans une section Device
	- Sauvegarde sur disque
		- Media Type = File
		- Archive Device = /path/to/backup
	- Lecteur seul (exemple)
		- Media Type = « 8mm »
		- Archive Device = /dev/nst0
	- Autochargeur
		- Media Type = DDS-4
		- Archive Device = /dev/nst0
		- Changer Device = /dev/sq0
		- Changer Command = /path/to/bacula/mtx-changer arg arg
		- AutoChanger = yes

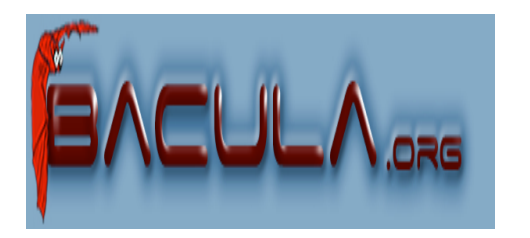

#### Gestion des sauvegardes

- Depuis la console à l'aide du programme bconsole
- Exécuté sur le serveur (Director) ou toute autre machine du réseau
- Ouverture d'un pseudo-shell
- Commandes courantes :
	- status dir
	- status client
	- status storage
	- show filesets

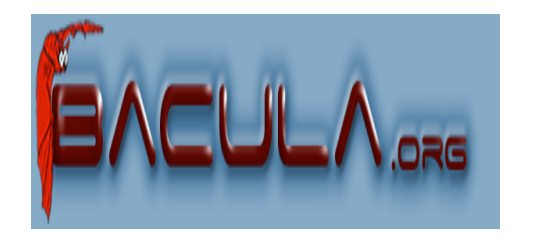

#### Lancement d'une sauvegarde

\*run

A job name must be specified. The defined Job resources are: 1: Client1 2: BackupCatalog 3: RestoreFiles Select Job resource (1-3): 1 Run Backup job JobName: Client1 FileSet: Full Set Level: Incremental Client: olympe Storage: File Pool: Default When: 2004-07-01 19:08:19 Priority: 10 OK to run? (yes/mod/no): yes Run

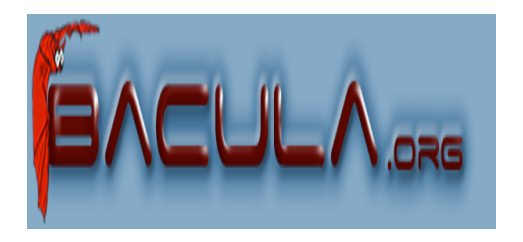

#### Suivi

\*messages 01-Jul-2004 19:20 zeus: Start Backup JobId 4, Job=BackupCatalog.2004-07- 01\_19.20.04 01-Jul-2004 19:20 chronos-sd: Job BackupCatalog.2004-07- 01\_19.20.04 waiting. Cannot find any appendable volumes. Please use the "label" command to create a new Volume for: Storage: FileStorage Media type: File Pool: Default

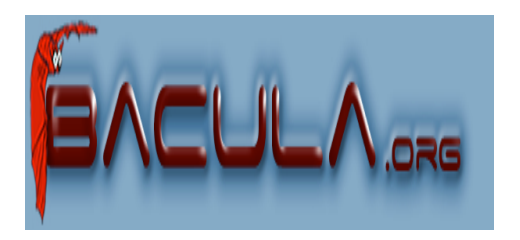

## Restauration

- Recherche des fichiers à restaurer
	- Navigation dans la base de données SQL
		- Sélection du client
		- Sélection du type de tâche
		- Sélection des fichiers (marquage)
	- Lancement de la restauration
		- Le client demande le transfert des fichiers sélectionnés depuis le serveur de stockage

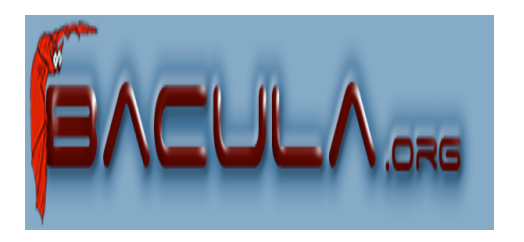

#### Maintenance du catalogue

- Le catalogue est un composant important mais pas indispensable.
- Il peut être reconstruit en cas de perte :
	- À partir des fichiers sauvegardés
		- Interrogation du serveur de stockage
			- Tâche potentiellement longue car effectuée par relecture des médias
	- A partir d'une sauvegarde de la base de données **Catalogue** 
		- Exemple: mysqldump bacula-catalog > bacula-catalog.sql

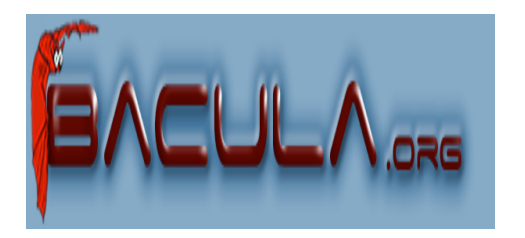

#### En guise de conclusion

- Projet très novateur
	- Certaines fonctionnalités manquent à des solutions commerciales dites « de premier plan »
	- Travail de qualité
		- Documentation très fournie
		- Ports déclarés auprès de l'IANA
	- Arrivée prochaine d'une interface graphique stable

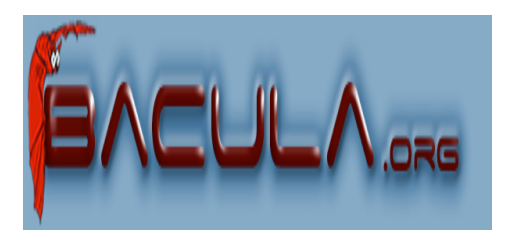

#### Liens

• Bacula : http://www.bacula.org